## Microsoft usb windows 7 where games

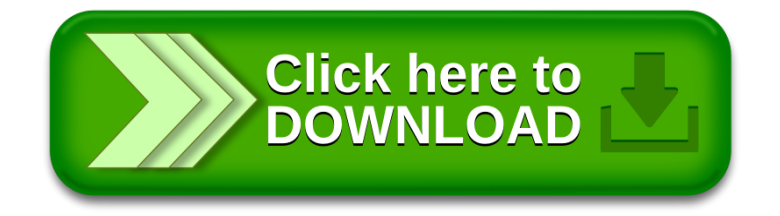